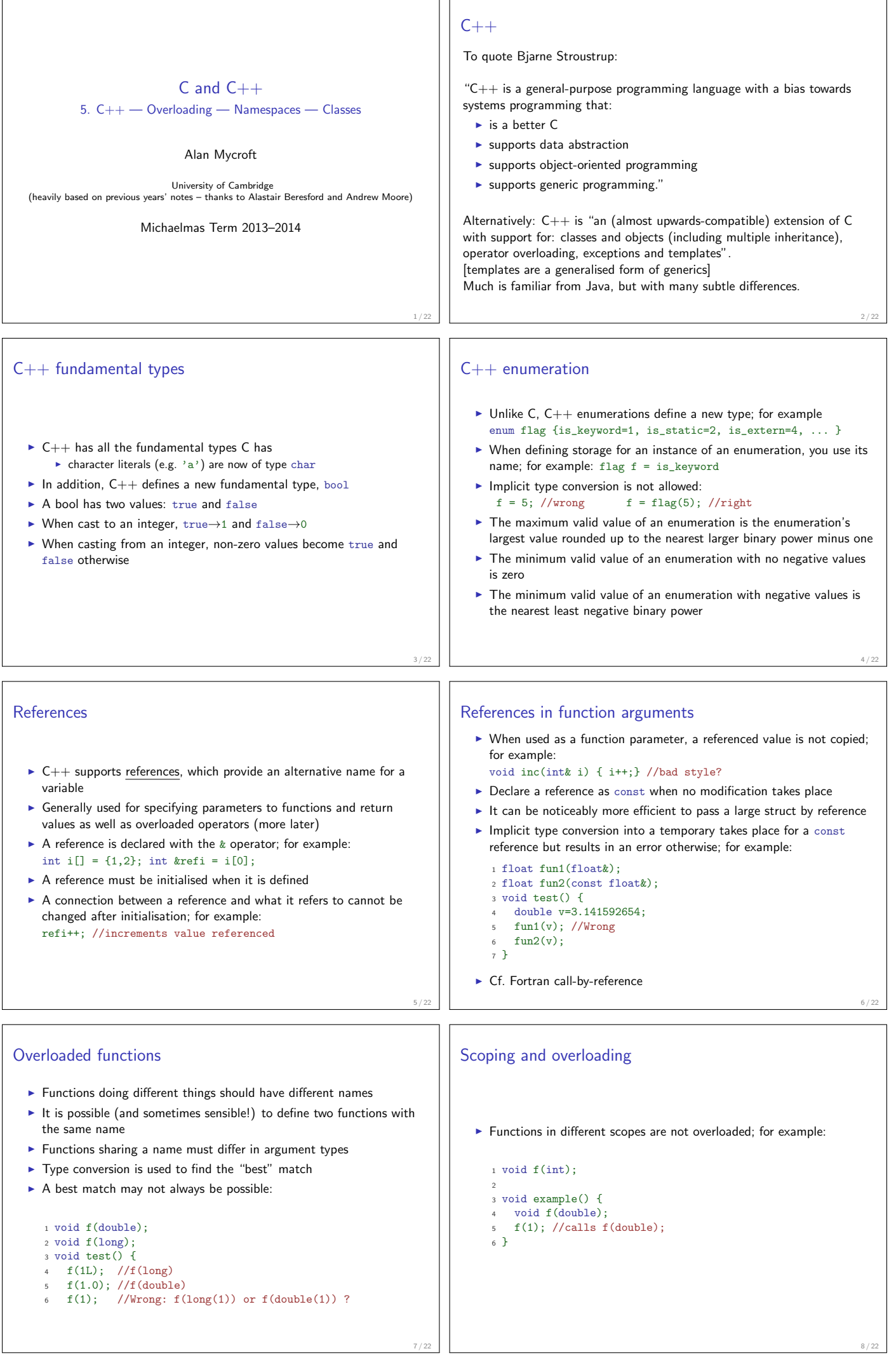

 $8 / 22$ 

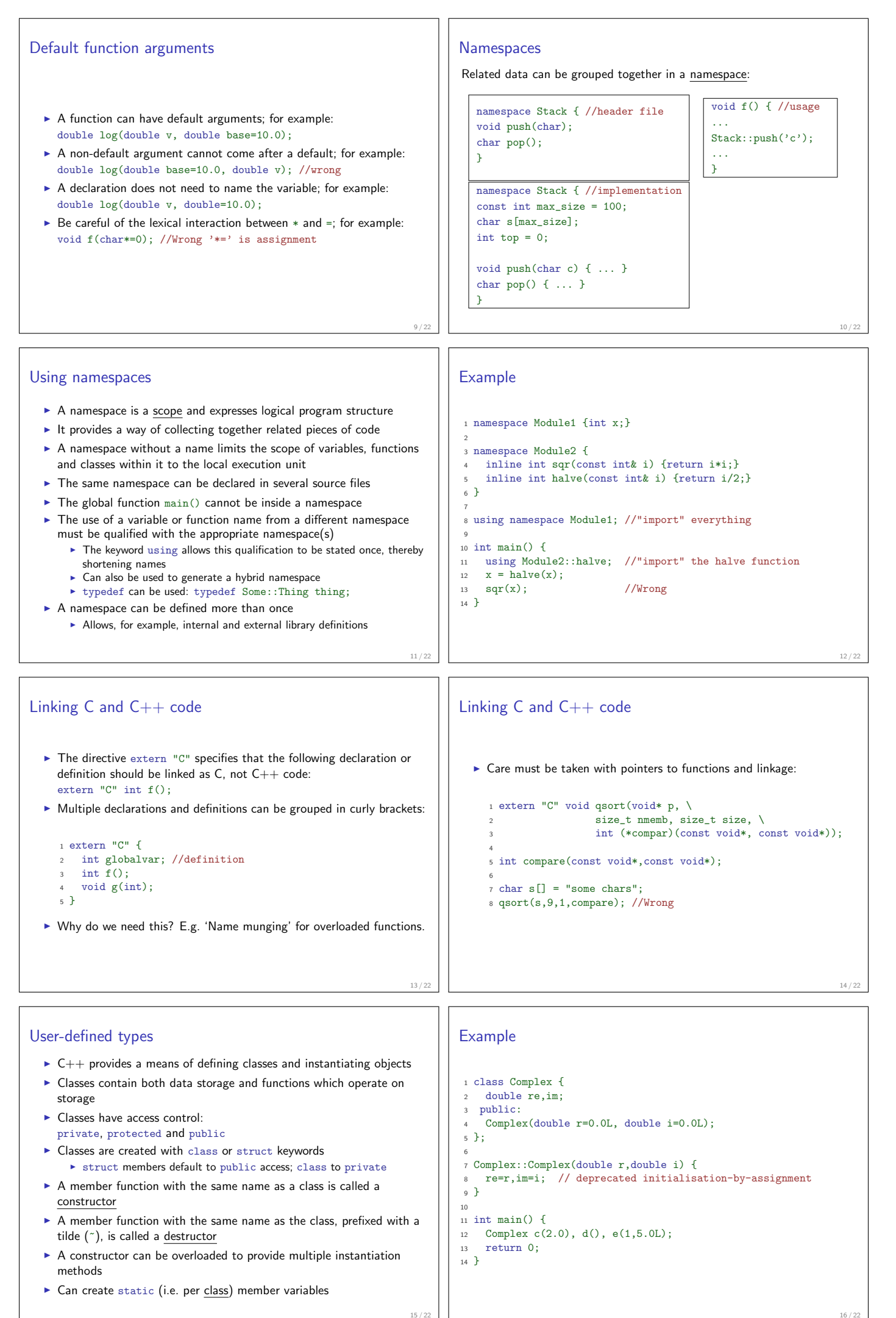

16 / 22

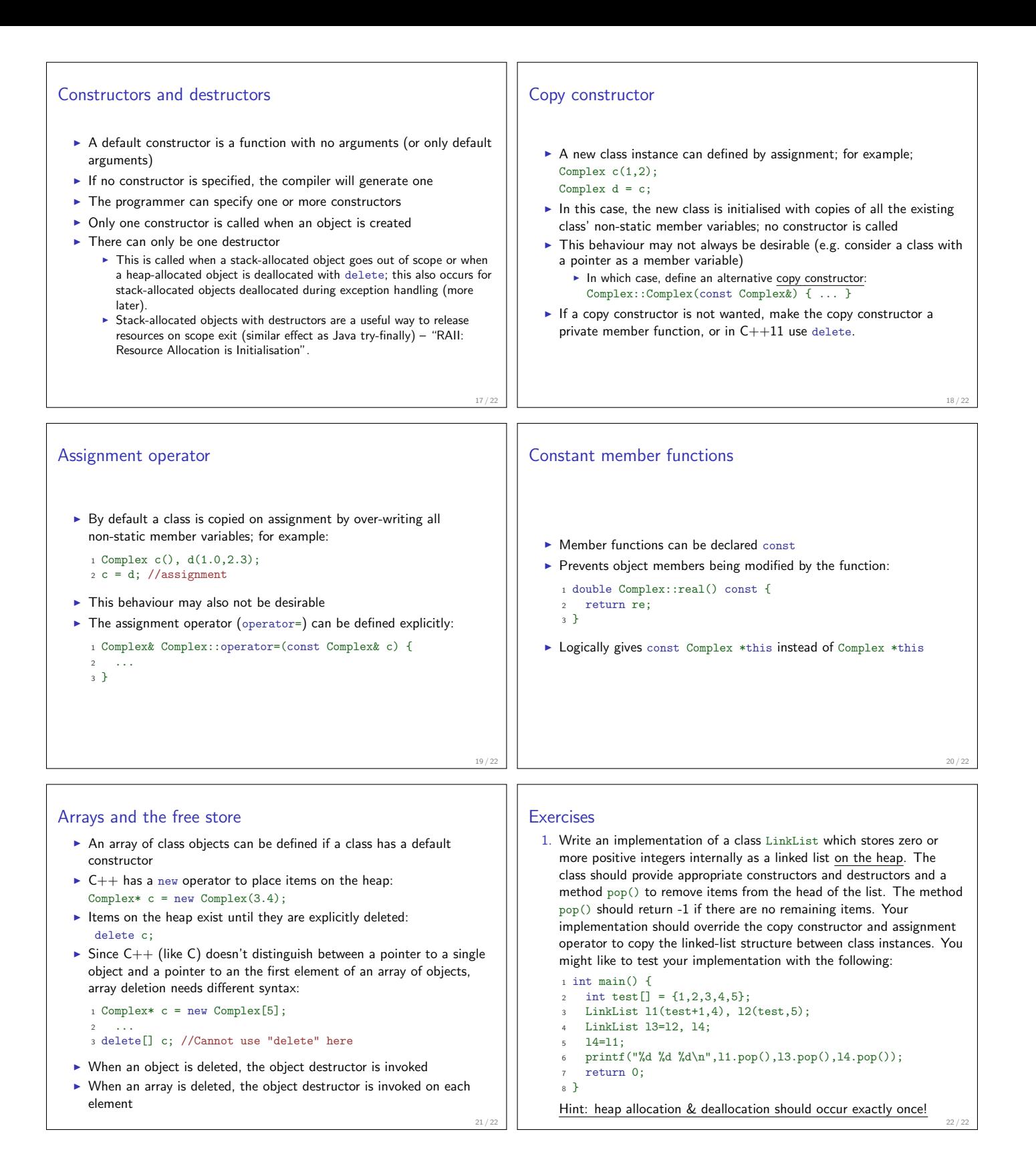